Instituto Exemplo Curso Exemplo Disciplina: Disciplina Exemplo Turma: teste CE Sala: sa<br>
Exame: exame-template Data: 11-03-2020 Exame: exame-template  $\Delta$ ss. Estudante: NomeCinco Sobrenome ID/RA: 5  $+4135$  $\overline{2}$ 

[⑦](#page-0-0)† ⑦

 $A$  $O$  $O$  $O$  $B$  $O$  $O$  $O$  $c$   $\overline{O}$   $\overline{O}$ 

D E

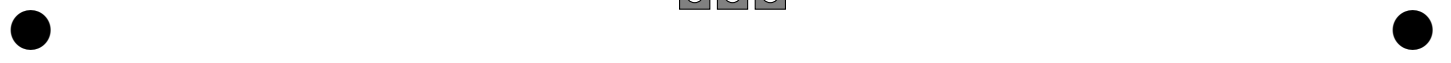

## Instruções:

- (a) Responda este teste obrigatoriamente neste link <https://forms.gle/L8bdaTgStGs9WUPW6>
- (b) Será aceito apenas uma única submissão.

# Questões de Múltipla Escolha:

1. Qual é o resultado da equação:

$$
\int \left(5x^2 + 3x + 5\right) \, dx
$$

(Testando equação em latex com a biblioteca simbólica sympy, ver docs.sympy.org) A.  $\frac{5x^2}{2} + 3x + 5\log(x)$  B.  $\frac{x^7}{7} + \frac{x^2}{2} + x$  C.  $\frac{5x^3}{3} + \frac{3x^2}{2} + 5x$  D.  $\frac{5x^4}{4} + x^3 + \frac{5x^2}{2}$  $\frac{x^2}{2}$  E.  $\frac{x^6}{6} + \frac{x^2}{2} + x$ 

2. Qual o resultado desta equação:

$$
\int (3x + \sin^2(x) + 3) dx
$$

Ilustrada na figura abaixo:

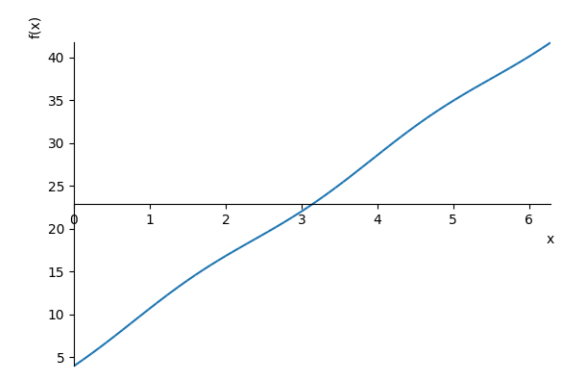

A. 
$$
\frac{x^7}{7} + \frac{x^2}{2} + x
$$
 B.  $\frac{3x^2}{2} + \frac{7x}{2} - \frac{\sin(x)\cos(x)}{2}$  C.  $3x + \frac{7\log(x)}{2} - \frac{C_1(2x)}{2}$  D.  $\frac{x^6}{6} + \frac{x^2}{2} + x$  E.  $x^3 + \frac{x^2\sin^2(x)}{4} + \frac{x^2\cos^2(x)}{4} + \frac{x^2\cos(x)}{4} - \frac{\cos^2(x)}{4}$ 

3. Build a matrix of generic dimensions, for example,  $78 \times 61$  whose elements  $(i, j)$  are  $(((i + 1) * 19) + ((j + 1) * 11))$ mod 100). Compute the sum of the entries of this matrix. Indexes i of rows and j of columns begin with 0. A. 231995 B. 231999 C. 231986 D. 231997 E. 231996

## <span id="page-0-0"></span>Questões Dissertativas:

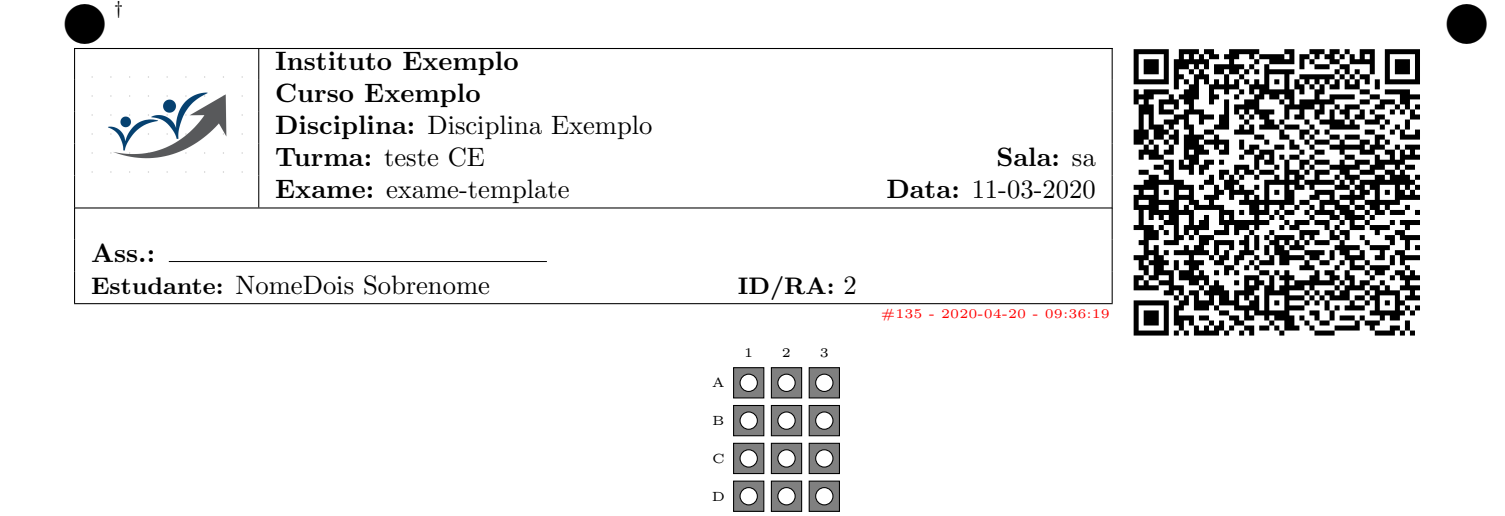

E

Instruções:

- (a) Responda este teste obrigatoriamente neste link <https://forms.gle/L8bdaTgStGs9WUPW6>
- (b) Será aceito apenas uma única submissão.

### Questões de Múltipla Escolha:

1. Build a matrix of generic dimensions, for example,  $72 \times 76$  whose elements  $(i, j)$  are  $(((i + 1) * 7) + ((j + 1) * 11))$ mod 100). Compute the sum of the entries of this matrix. Indexes i of rows and j of columns begin with 0. A. 274305 B. 274301 C. 274307 D. 274302 E. 274309

⑦ ⑦

- 
- 2. Qual é o resultado da equação:

$$
\int \left(4x^2 + 3x + 3\right) \, dx
$$

(Testando equação em latex com a biblioteca simbólica sympy, ver docs.sympy.org)

A.  $\frac{x^6}{6} + \frac{x^2}{2} + x$  B.  $\frac{x^7}{7} + \frac{x^2}{2} + x$  C.  $2x^2 + 3x + 3\log(x)$  D.  $\frac{4x^3}{3} + \frac{3x^2}{2} + 3x$  E.  $x^4 + x^3 + \frac{3x^2}{2}$ 2 3. Qual o resultado desta equação:

$$
\int (4x + \sin^2(x) + 4) dx
$$

Ilustrada na figura abaixo:

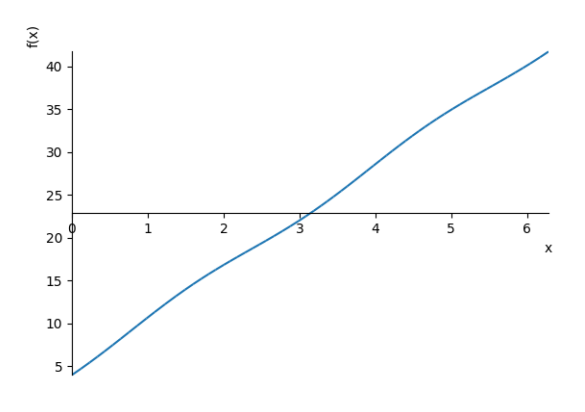

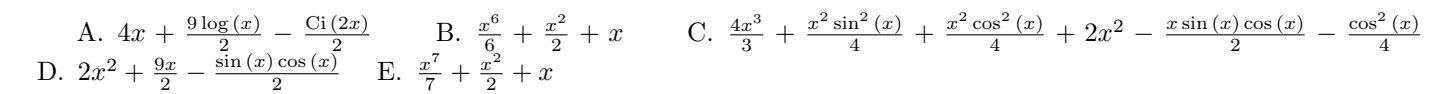

#### <span id="page-2-0"></span>Questões Dissertativas:

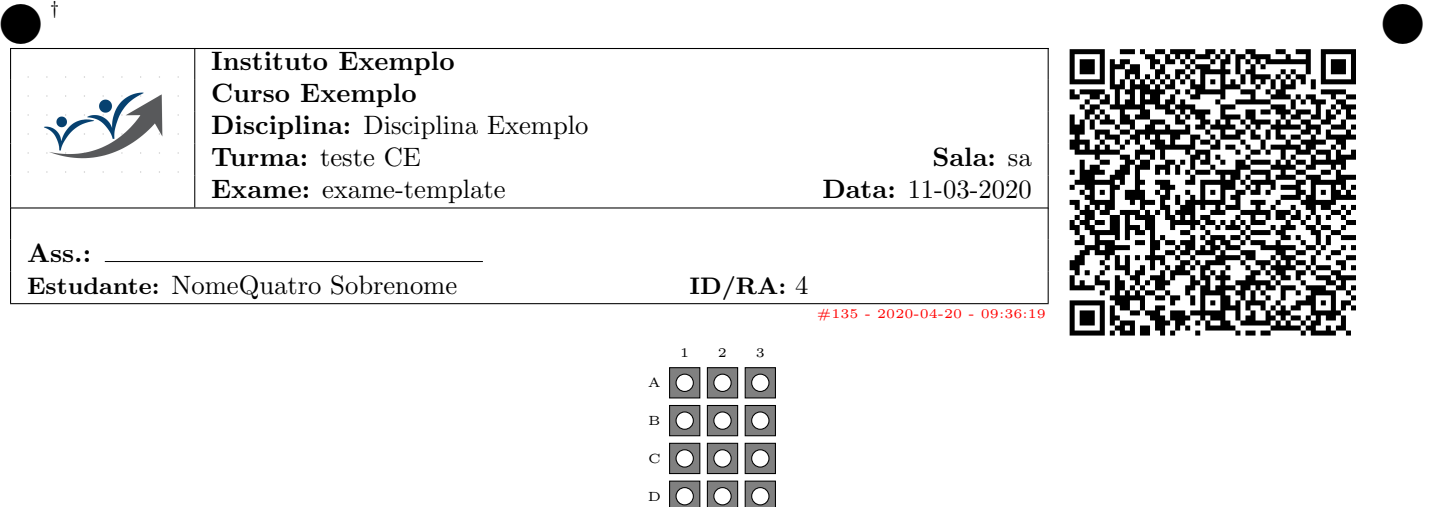

# Instruções:

- (a) Responda este teste obrigatoriamente neste link <https://forms.gle/L8bdaTgStGs9WUPW6>
- (b) Será aceito apenas uma única submissão.

#### Questões de Múltipla Escolha:

1. Build a matrix of generic dimensions, for example, 79 × 76 whose elements  $(i, j)$  are  $(((i + 1) * 13) + ((j + 1) * 17))$ mod 100). Compute the sum of the entries of this matrix. Indexes i of rows and j of columns begin with 0. A. 245545 B. 245543 C. 245548 D. 245551 E. 245549

 $E$  $\overline{O}$  $\overline{O}$  $\overline{O}$ ⑦ ⑦

2. Qual o resultado desta equação:

$$
\int (7x + \sin^2(x) + 6) dx
$$

Ilustrada na figura abaixo:

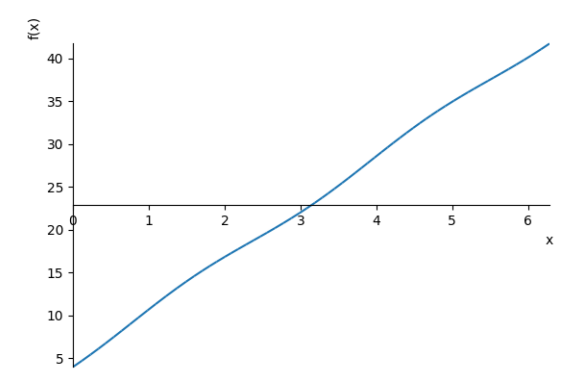

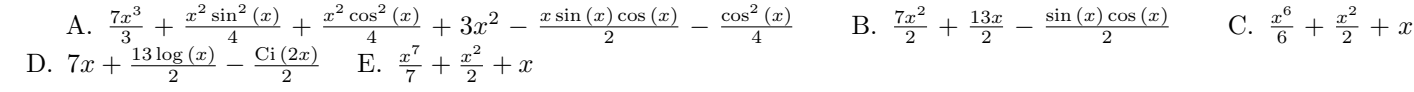

3. Qual é o resultado da equação:

$$
\int \left(3x^2 + 5x + 3\right) \, dx
$$

(Testando equação em latex com a biblioteca simbólica sympy, ver docs.sympy.org) A.  $x^3 + \frac{5x^2}{2} + 3x$  B.  $\frac{x^7}{7} + \frac{x^2}{2} + x$  C.  $\frac{3x^2}{2} + 5x + 3\log(x)$  D.  $\frac{x^6}{6} + \frac{x^2}{2} + x$  E.  $\frac{3x^4}{4} + \frac{5x^3}{3} + \frac{3x^2}{2}$ 2

## <span id="page-4-0"></span>Questões Dissertativas:

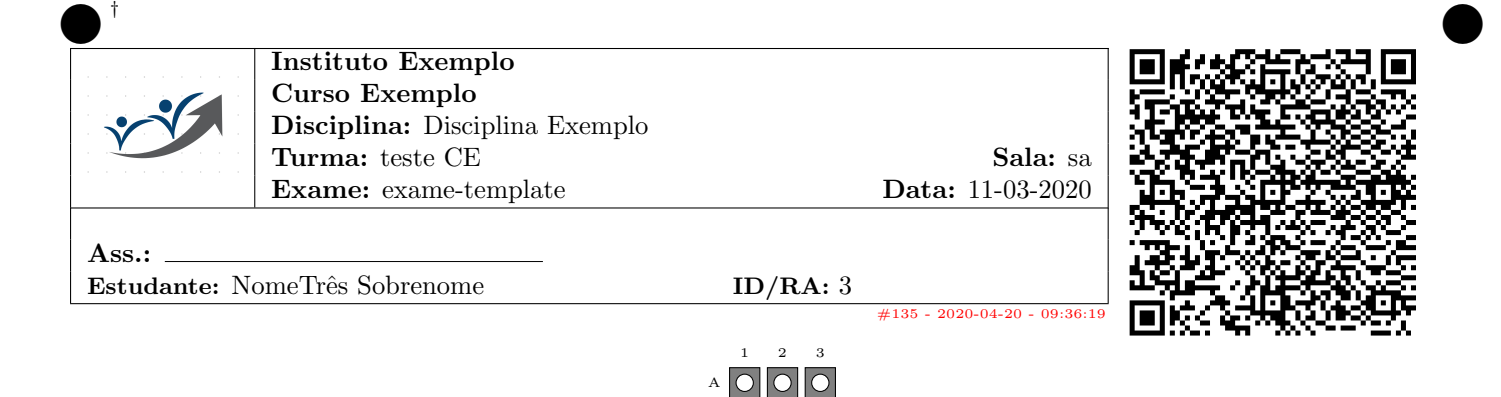

C D E

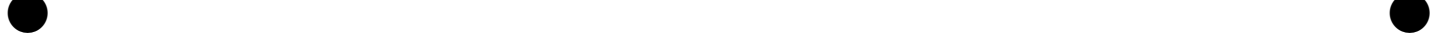

## Instruções:

- (a) Responda este teste obrigatoriamente neste link <https://forms.gle/L8bdaTgStGs9WUPW6>
- (b) Será aceito apenas uma única submissão.

## Questões de Múltipla Escolha:

1. Qual é o resultado da equação:

$$
\int \left(3x^2 + 5x + 3\right) \, dx
$$

 $B$  $O$  $O$  $O$ 

(Testando equação em latex com a biblioteca simbólica sympy, ver docs.sympy.org) A.  $x^3 + \frac{5x^2}{2} + 3x$  B.  $\frac{3x^2}{2} + 5x + 3\log(x)$  C.  $\frac{x^6}{6} + \frac{x^2}{2} + x$  D.  $\frac{3x^4}{4} + \frac{5x^3}{3} + \frac{3x^2}{2}$  $\frac{x^2}{2}$  E.  $\frac{x^7}{7} + \frac{x^2}{2} + x$ 

2. Qual o resultado desta equação:

$$
\int (6x + \sin^2(x) + 4) dx
$$

Ilustrada na figura abaixo:

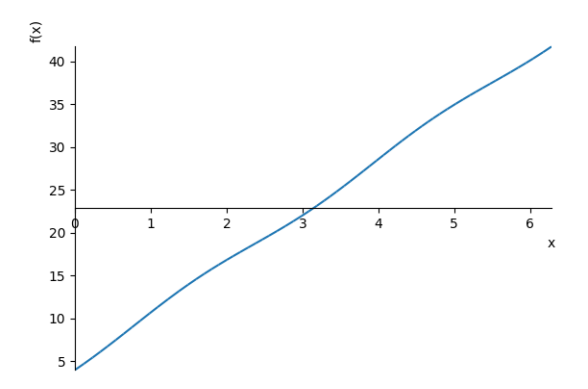

A.  $\frac{x^6}{6} + \frac{x^2}{2} + x$  B.  $6x + \frac{9\log(x)}{2} - \frac{\text{Ci}(2x)}{2}$  C.  $\frac{x^7}{7} + \frac{x^2}{2} + x$  D.  $2x^3 + \frac{x^2\sin^2(x)}{4} + \frac{x^2\cos^2(x)}{4} + 2x^2 - \frac{x\sin(x)\cos(x)}{2} - \frac{\cos^2(x)}{4}$ 4 E.  $3x^2 + \frac{9x}{2} - \frac{\sin(x)\cos(x)}{2}$ 2

3. Build a matrix of generic dimensions, for example,  $72 \times 64$  whose elements  $(i, j)$  are  $(((i + 1) * 13) + ((j + 1) * 17))$ mod 100). Compute the sum of the entries of this matrix. Indexes i of rows and j of columns begin with 0. A. 249042 B. 249056 C. 249047 D. 249051 E. 249052

## <span id="page-6-0"></span>Questões Dissertativas:

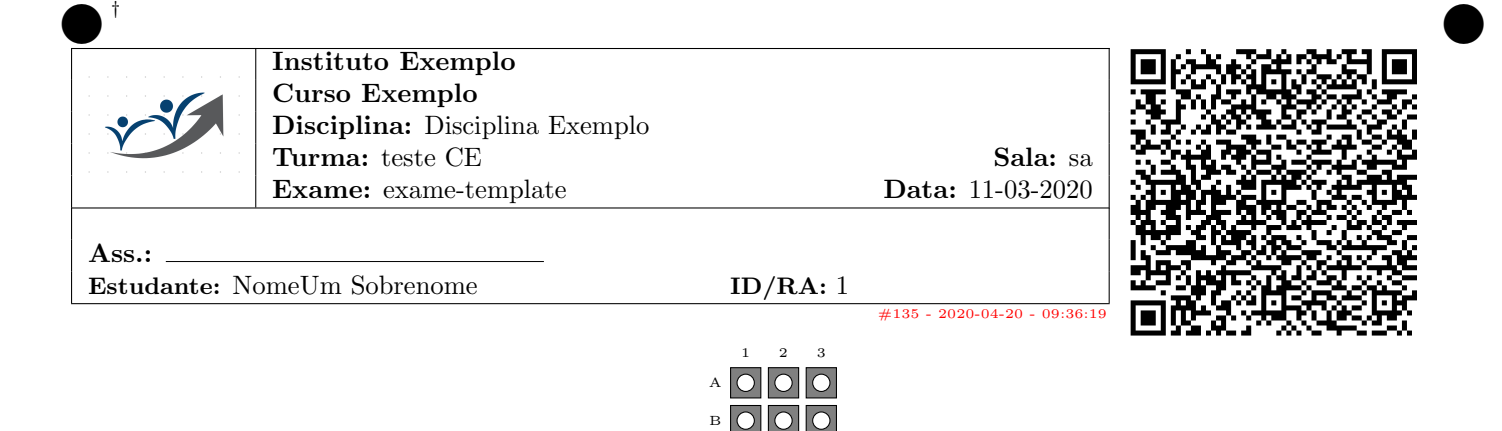

 $c$   $\overline{O}$   $\overline{O}$ 

D E

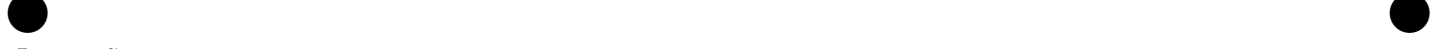

- Instruções:
	- (a) Responda este teste obrigatoriamente neste link <https://forms.gle/L8bdaTgStGs9WUPW6>
	- (b) Será aceito apenas uma única submissão.

## Questões de Múltipla Escolha:

1. Qual é o resultado da equação:

$$
\int \left(5x^2 + 3x + 5\right) \, dx
$$

(Testando equação em latex com a biblioteca simbólica sympy, ver docs.sympy.org) A.  $\frac{5x^2}{2} + 3x + 5\log(x)$  B.  $\frac{x^7}{7} + \frac{x^2}{2} + x$  C.  $\frac{5x^3}{3} + \frac{3x^2}{2} + 5x$  D.  $\frac{5x^4}{4} + x^3 + \frac{5x^2}{2}$  $\frac{x^2}{2}$  E.  $\frac{x^6}{6} + \frac{x^2}{2} + x$ 

2. Qual o resultado desta equação:

$$
\int \left(3x + \sin^2\left(x\right) + 3\right) \, dx
$$

Ilustrada na figura abaixo:

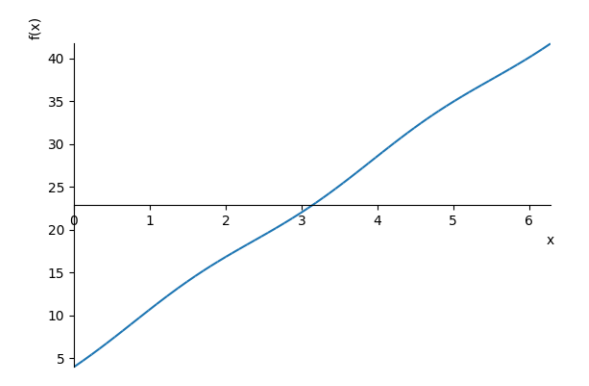

A. 
$$
\frac{x^7}{7} + \frac{x^2}{2} + x
$$
 B.  $\frac{3x^2}{2} + \frac{7x}{2} - \frac{\sin(x)\cos(x)}{2}$  C.  $3x + \frac{7\log(x)}{2} - \frac{C_1(2x)}{2}$  D.  $\frac{x^6}{6} + \frac{x^2}{2} + x$  E.  $x^3 + \frac{x^2\sin^2(x)}{4} + \frac{x^2\cos^2(x)}{4} + \frac{x^2\cos(x)}{4} - \frac{\cos^2(x)}{4}$ 

3. Build a matrix of generic dimensions, for example,  $78 \times 61$  whose elements  $(i, j)$  are  $(((i + 1) * 19) + ((j + 1) * 11))$ mod 100). Compute the sum of the entries of this matrix. Indexes i of rows and j of columns begin with 0. A. 231995 B. 231999 C. 231986 D. 231997 E. 231996

## <span id="page-8-0"></span>Questões Dissertativas: